## 2.68 - Temmuz 2020

## Sürümde Yer Alan Yenilikler

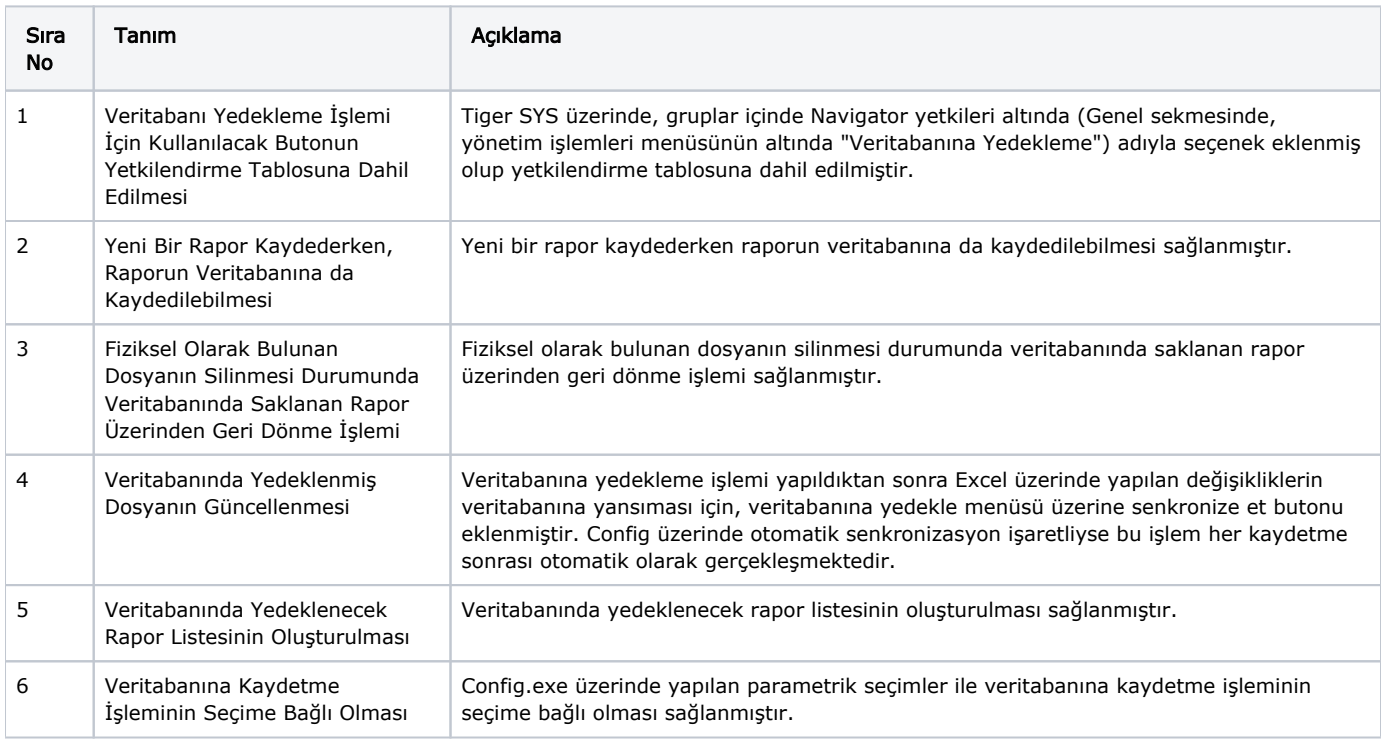

Veri tabanına yedekleme işlemiyle ilgili dokümana [ftp ü](ftp://download.logo.com.tr/Windows/ERP/GUNCEL/FONKSIYONEL/)zerinden ulaşabilirsiniz.